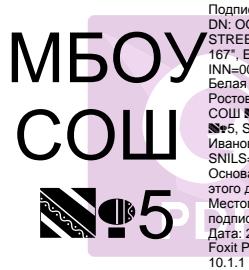

Подписан: M5OV COШ **№5**<br>CDC COLUMENT MEDIC COLUMENT<br>SINCEFI="yn M.Горького, д.<br>SIREET="yn M.Горького, д.<br>157", E=bkailtva5@yandex.ru,<br>INN=006142017000, C=RU, L=r.<br>Denas Kannera, S=61<br>Pocrobockas область, О=M5OV<br>Necrobock

Общеобразовательная общеразвивающая программа технической направленности **«Разработка приложений виртуальной и дополненной реальности: 3Dмоделирование и программирование»** Целевая аудитория: обучающиеся 9 класса Срок реализации: 68 часов

# **Содержание**

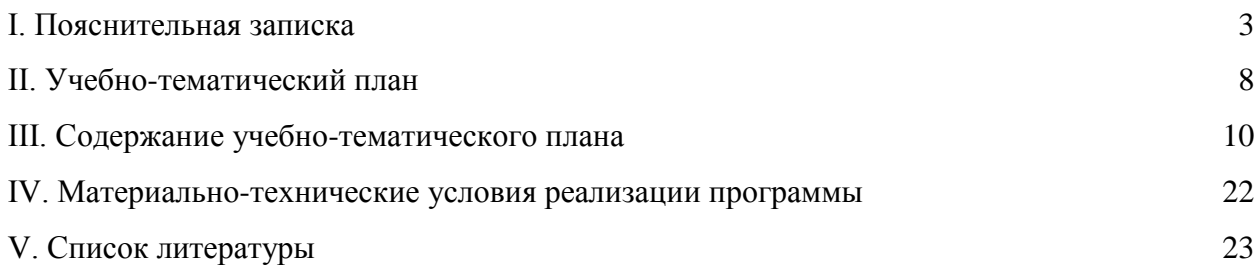

#### **I. Пояснительная записка**

**Актуальность:** виртуальная и дополненная реальности — особые технологические направления, тесно связанные с другими. Эти технологии включены в список ключевых и оказывают существенное влияние на развитие рынков. Практически для каждой перспективной позиции будущего крайне полезны будут знания из области 3Dмоделирования, основ программирования, компьютерного зрения и т. п.

Согласно многочисленным исследованиям, VR/AR-рынок развивается по экспоненте — соответственно, ему необходимы компетентные специалисты.

В ходе практических занятий по программе вводного модуля обучающиеся познакомятся с виртуальной, дополненной и смешанной реальностями, поймут их особенности и возможности, выявят возможные способы применения, а также определят наиболее интересные направления для дальнейшего углубления, параллельно развивая навыки дизайн-мышления, дизайн-анализа и способность создавать новое и востребованное.

Синергия методов и технологий, используемых в направлении «Разработка приложений виртуальной и дополненной реальности», даст обучающемуся уникальные метапредметные компетенции, которые будут полезны в сфере проектирования, моделирования объектов и процессов, разработки приложений и др.

Программа даёт необходимые компетенции для дальнейшего углублённого освоения дизайнерских навыков и методик проектирования. Основными направлениями в изучении технологий виртуальной и дополненной реальности, с которыми познакомятся обучающиеся в рамках модуля, станут начальные знания о разработке приложений для различных устройств, основы компьютерного зрения, базовые понятия 3Dмоделирования.

Через знакомство с технологиями создания собственных устройств и разработки приложений будут развиваться исследовательские, инженерные и проектные компетенции.

Освоение этих технологий подразумевает получение ряда базовых компетенций, владение которыми критически необходимо любому специалисту на конкурентном рынке труда в STEAM-профессиях.

**Цель программы:** формирование уникальных Hard- и Soft-компетенций по работе с VR/AR-технологиями через использование кейс-технологий.

**Задачи программы:**

*Обучающие:*

- − объяснить базовые понятия сферы разработки приложений виртуальной и дополненной реальности: ключевые особенности технологий и их различия между собой, панорамное фото и видео, трекинг реальных объектов, интерфейс, полигональное моделирование;
- − сформировать навыки выполнения технологической цепочки разработки приложений для мобильных устройств и/или персональных компьютеров с использованием специальных программных сред;
- сформировать базовые навыки работы в программах для разработки приложений с виртуальной и дополненной реальностью;
- − сформировать базовые навыки работы в программах для трёхмерного моделирования;
- − научить использовать и адаптировать трёхмерные модели, находящиеся в открытом доступе, для задач кейса;
- − сформировать базовые навыки работы в программах для разработки графических интерфейсов;
- − привить навыки проектной деятельности, в том числе использование инструментов планирования.

#### *Развивающие*:

- − на протяжении всех занятий формировать 4K-компетенции (критическое мышление, креативное мышление, коммуникация, кооперация);
- − способствовать расширению словарного запаса;
- − способствовать развитию памяти, внимания, технического мышления, изобретательности;
- − способствовать развитию алгоритмического мышления;
- − способствовать формированию интереса к техническим знаниям;
- − способствовать формированию умения практического применения полученных знаний;
- − сформировать умение формулировать, аргументировать и отстаивать своё мнение;
- − сформировать умение выступать публично с докладами, презентациями и т. п.

#### *Воспитательные*:

- − воспитывать аккуратность и дисциплинированность при выполнении работы;
- − способствовать формированию положительной мотивации к трудовой деятельности;
- − способствовать формированию опыта совместного и индивидуального творчества при выполнении командных заданий;
- − воспитывать трудолюбие, уважение к труду;
- − формировать чувство коллективизма и взаимопомощи;
- воспитывать чувство патриотизма, гражданственности, гордости за достижения отечественной ИТ-отрасли.

# **Прогнозируемые результаты и способы их проверки**

# **Личностные результаты:**

- − критическое отношение к информации и избирательность её восприятия;
- − осмысление мотивов своих действий при выполнении заданий;
- − развитие любознательности, сообразительности при выполнении разнообразных заданий проблемного и эвристического характера;
- − развитие внимательности, настойчивости, целеустремлённости, умения преодолевать трудности;
- − развитие самостоятельности суждений, независимости и нестандартности мышления;
- − освоение социальных норм, правил поведения, ролей и форм социальной жизни в группах и сообществах;
- − формирование коммуникативной компетентности в общении и сотрудничестве с другими обучающимися.

# **Метапредметные результаты:**

*Регулятивные универсальные учебные действия*:

- − умение принимать и сохранять учебную задачу;
- − умение планировать последовательность шагов алгоритма для достижения цели;
- − умение ставить цель (создание творческой работы), планировать достижение этой цели;
- умение осуществлять итоговый и пошаговый контроль по результату;
- − способность адекватно воспринимать оценку наставника и других обучающихся;
- − умение различать способ и результат действия;
- − умение вносить коррективы в действия в случае расхождения результата решения задачи на основе её оценки и учёта характера сделанных ошибок;
- − умение в сотрудничестве ставить новые учебные задачи;
- − способность проявлять познавательную инициативу в учебном сотрудничестве;
- − умение осваивать способы решения проблем творческого характера в жизненных ситуациях;
- − умение оценивать получающийся творческий продукт и соотносить его с изначальным замыслом, выполнять по необходимости коррекции либо продукта, либо замысла.

## *Познавательные универсальные учебные действия*:

- умение осуществлять поиск информации в индивидуальных информационных архивах обучающегося, информационной среде образовательного учреждения, федеральных хранилищах информационных образовательных ресурсов;
- − умение использовать средства информационных и коммуникационных технологий для решения коммуникативных, познавательных и творческих задач;
- − умение ориентироваться в разнообразии способов решения задач;
- − умение осуществлять анализ объектов с выделением существенных и несущественных признаков;
- умение проводить сравнение, классификацию по заданным критериям;
- − умение строить логические рассуждения в форме связи простых суждений об объекте;
- − умение устанавливать аналогии, причинно-следственные связи;
- умение моделировать, преобразовывать объект из чувственной формы в модель, где выделены существенные характеристики объекта (пространственнографическая или знаково-символическая);
- умение синтезировать, составлять целое из частей, в том числе самостоятельно достраивать с восполнением недостающих компонентов.

## *Коммуникативные универсальные учебные действия*:

- умение аргументировать свою точку зрения на выбор оснований и критериев при выделении признаков, сравнении и классификации объектов;
- − умение выслушивать собеседника и вести диалог;
- способность признавать возможность существования различных точек зрения и право каждого иметь свою;
- − умение планировать учебное сотрудничество с наставником и другими обучающимися: определять цели, функции участников, способы взаимодействия;
- умение осуществлять постановку вопросов: инициативное сотрудничество в поиске и сборе информации;
- − умение разрешать конфликты: выявление, идентификация проблемы, поиск и оценка альтернативных способов разрешения конфликта, принятие решения и его реализация;
- умение с достаточной полнотой и точностью выражать свои мысли в соответствии с задачами и условиями коммуникации;
- − владение монологической и диалогической формами речи.

# **Предметные результаты**

В результате освоения программы обучающиеся должны

# *знать*:

- − ключевые особенности технологий виртуальной и дополненной реальности;
- − принципы работы приложений с виртуальной и дополненной реальностью;
- − перечень современных устройств, используемых для работы с технологиями, и их предназначение;
- − основной функционал программ для трёхмерного моделирования;
- − принципы и способы разработки приложений с виртуальной и дополненной реальностью;
- − основной функционал программных сред для разработки приложений с виртуальной и дополненной реальностью;
- − особенности разработки графических интерфейсов.

# *уметь*:

- − настраивать и запускать шлем виртуальной реальности;
- − устанавливать и тестировать приложения виртуальной реальности;
- − самостоятельно собирать очки виртуальной реальности;
- − формулировать задачу на проектирование исходя из выявленной проблемы;
- − уметь пользоваться различными методами генерации идей;
- − выполнять примитивные операции в программах для трёхмерного моделирования;
- выполнять примитивные операции в программных средах для разработки приложений с виртуальной и дополненной реальностью;
- − компилировать приложение для мобильных устройств или персональных компьютеров и размещать его для скачивания пользователями;
- разрабатывать графический интерфейс (UX/UI);
- − разрабатывать все необходимые графические и видеоматериалы для презентации проекта;
- − представлять свой проект.

#### *владеть*:

- − основной терминологией в области технологий виртуальной и дополненной реальности;
- − базовыми навыками трёхмерного моделирования;
- − базовыми навыками разработки приложений с виртуальной и дополненной реальностью;
- − знаниями по принципам работы и особенностям устройств виртуальной и дополненной реальности.

#### **Формы подведения итогов реализации общеобразовательной программы**

Подведение итогов реализуется в рамках защиты результатов выполнения Кейса 1 и Кейса 2.

#### **Формы демонстрации результатов обучения**

Представление результатов образовательной деятельности пройдёт в форме публичной презентации решений кейсов командами и последующих ответов выступающих на вопросы наставника и других команд.

#### **Формы диагностики результатов обучения**

Беседа, тестирование, опрос.

#### **Содержание программы курса**

Программа предполагает постепенное расширение знаний и их углубление, а также приобретение умений в области проектирования, конструирования и изготовления творческого продукта.

В основе образовательного процесса лежит проектный подход. Основная форма подачи теории — интерактивные лекции и пошаговые мастер-классы в группах до 10–15 человек. Практические задания планируется выполнять как индивидуально и в парах, так и в малых группах. Занятия проводятся в виде бесед, семинаров, лекций: для наглядности подаваемого материала используется различный мультимедийный материал презентации, видеоролики, приложения пр.

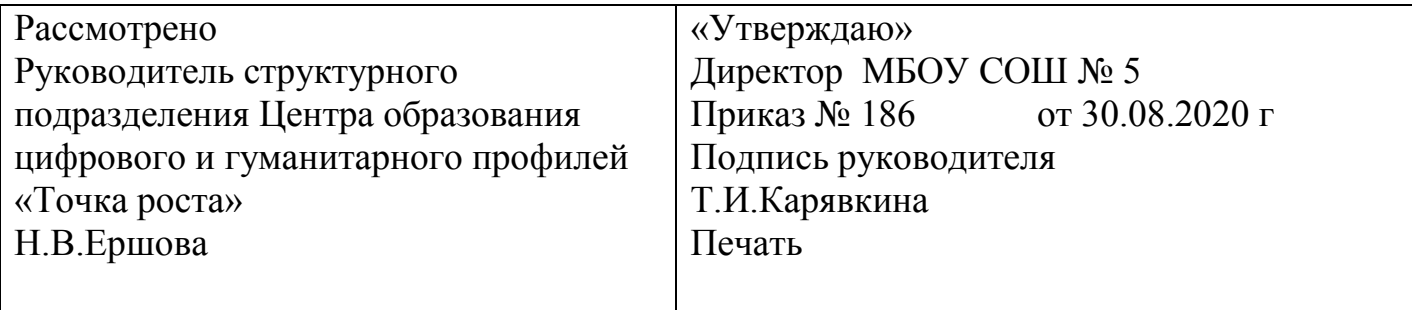

# *Тематическое планирование 9 класс «Разработка приложений виртуальной и дополненной реальности: 3D-моделирование и*

# *программирование»*

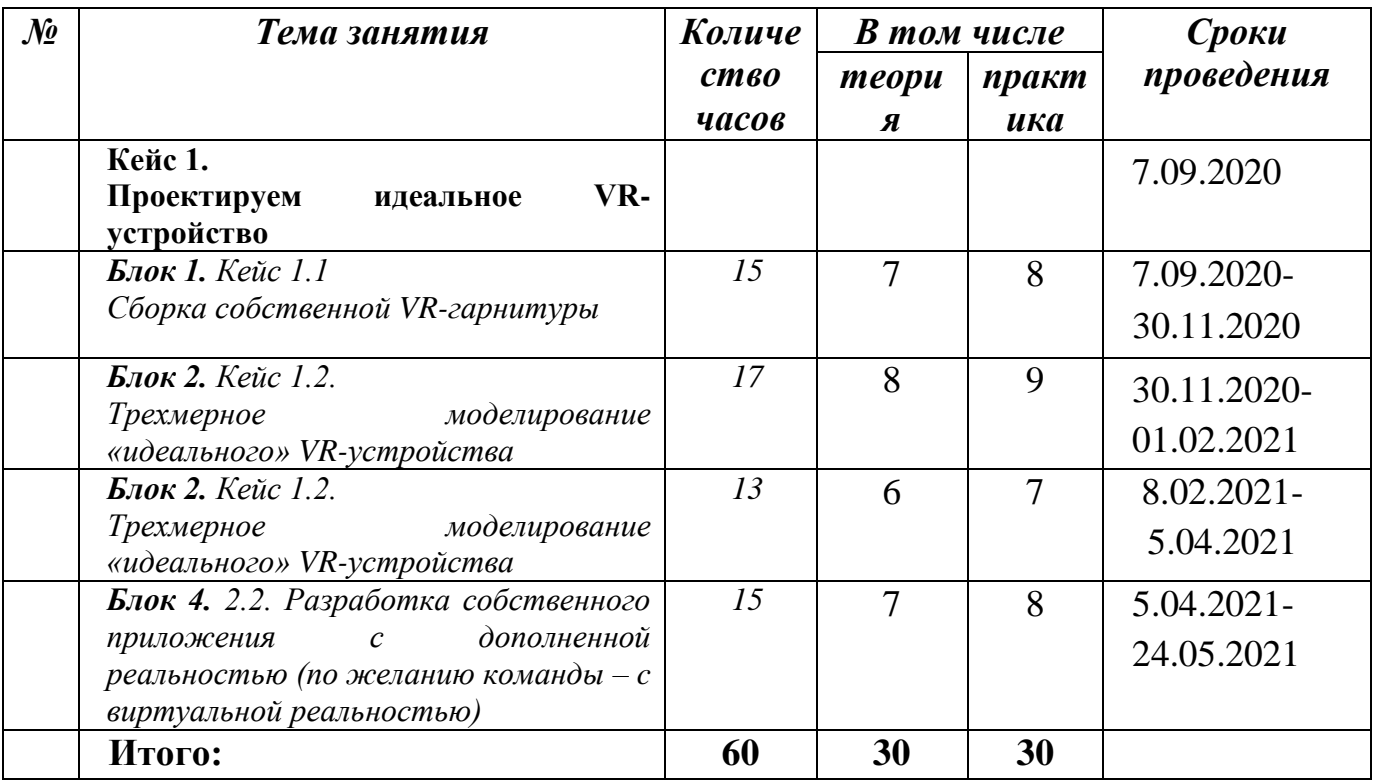

# **Тематическое планирование**

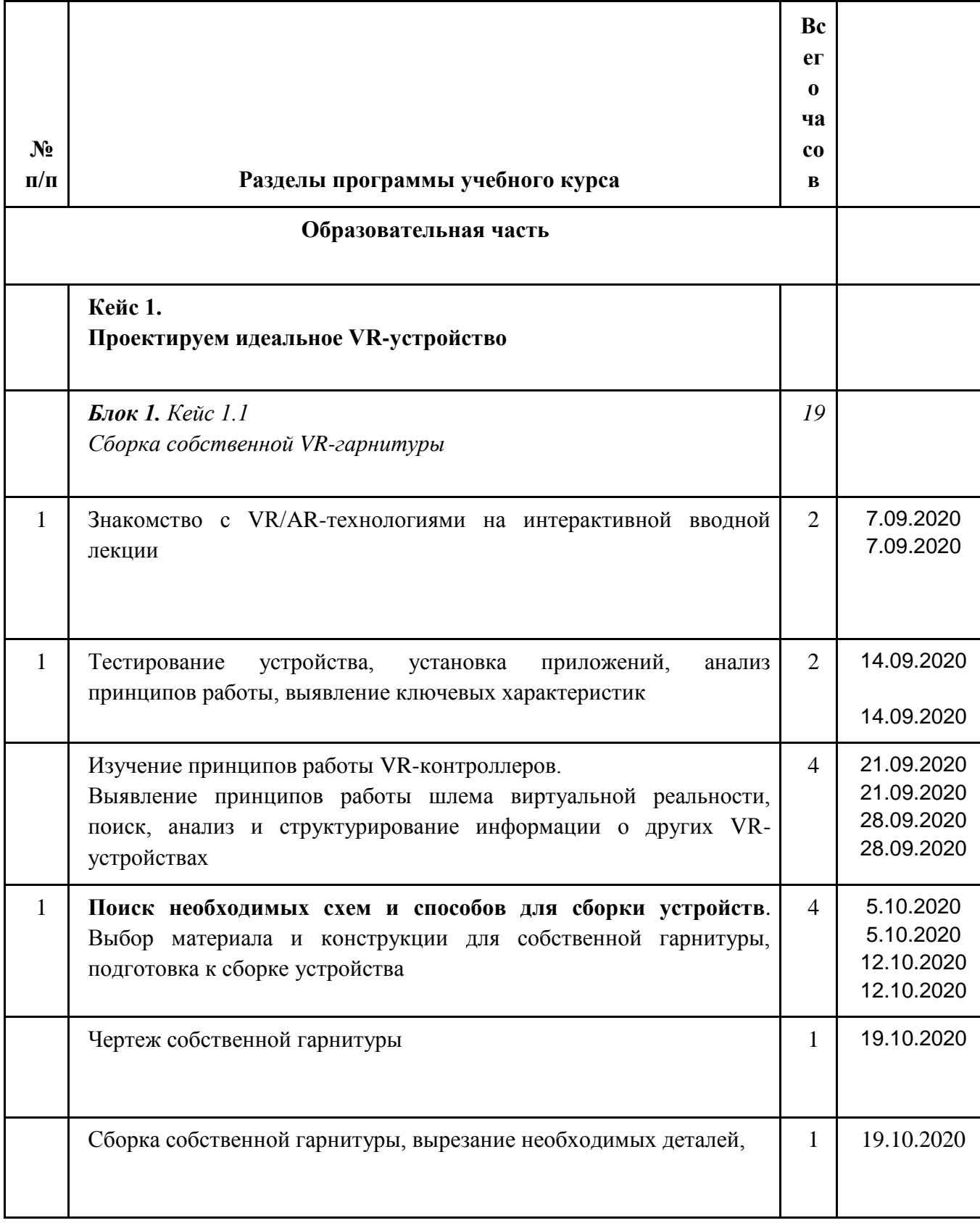

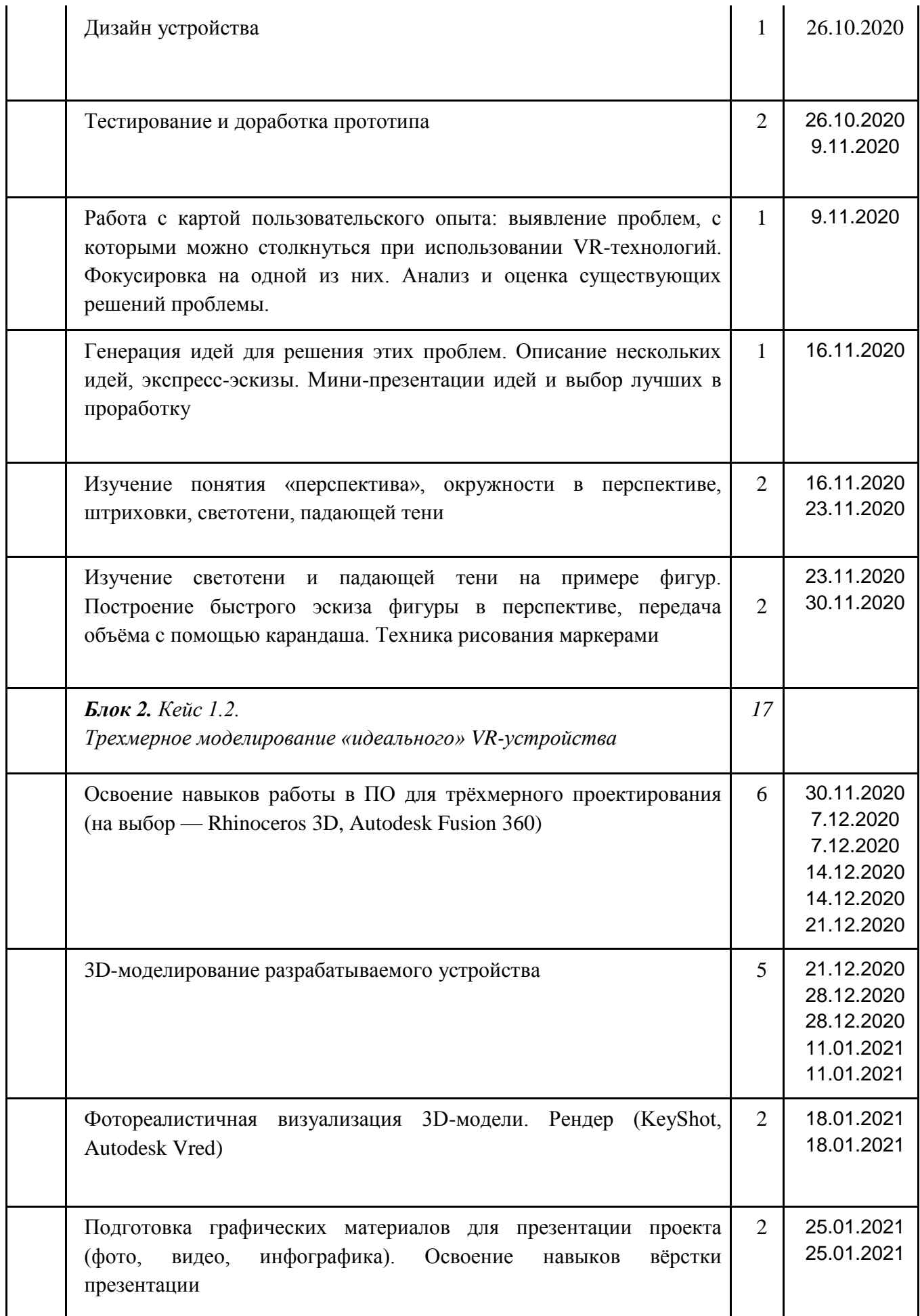

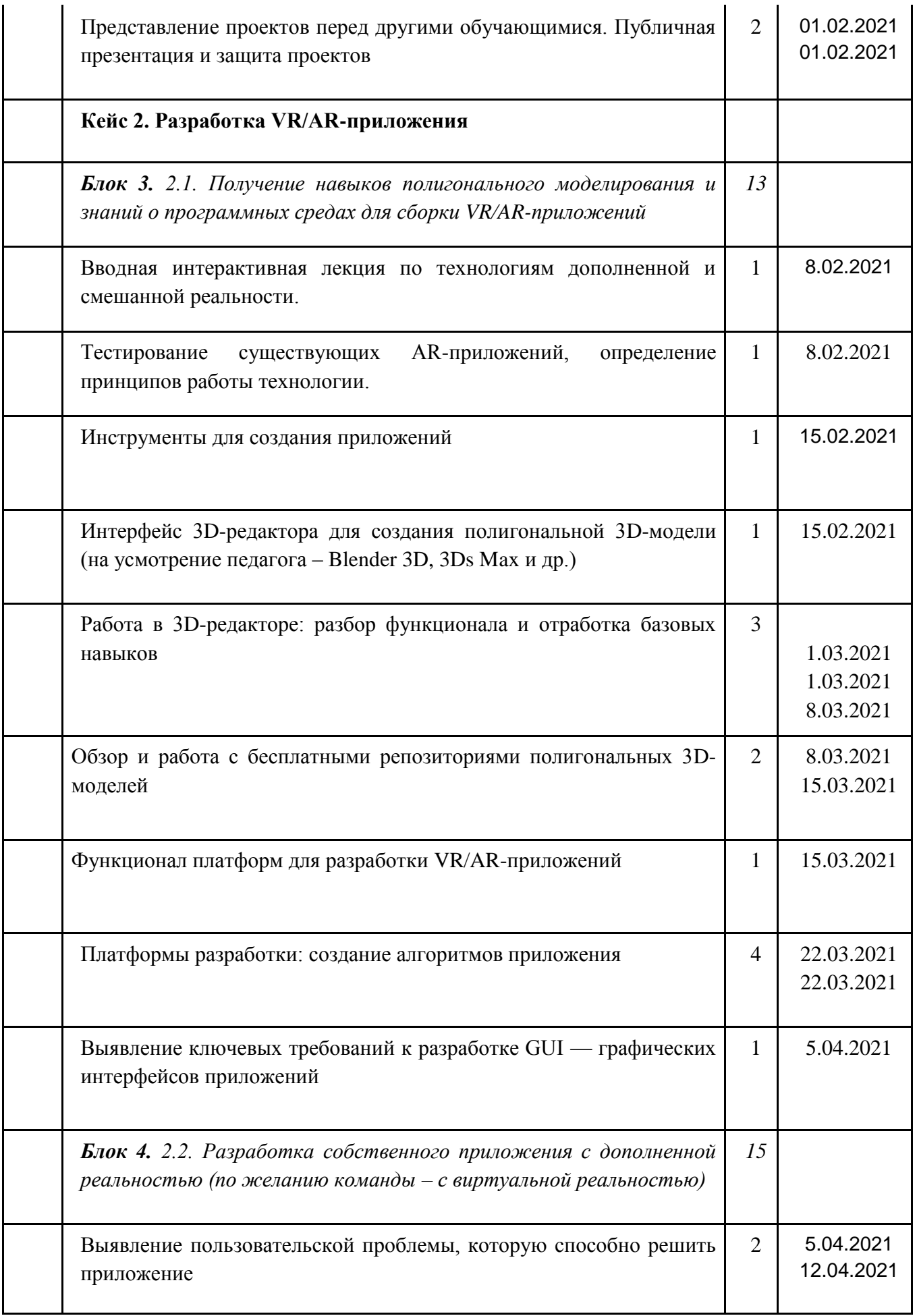

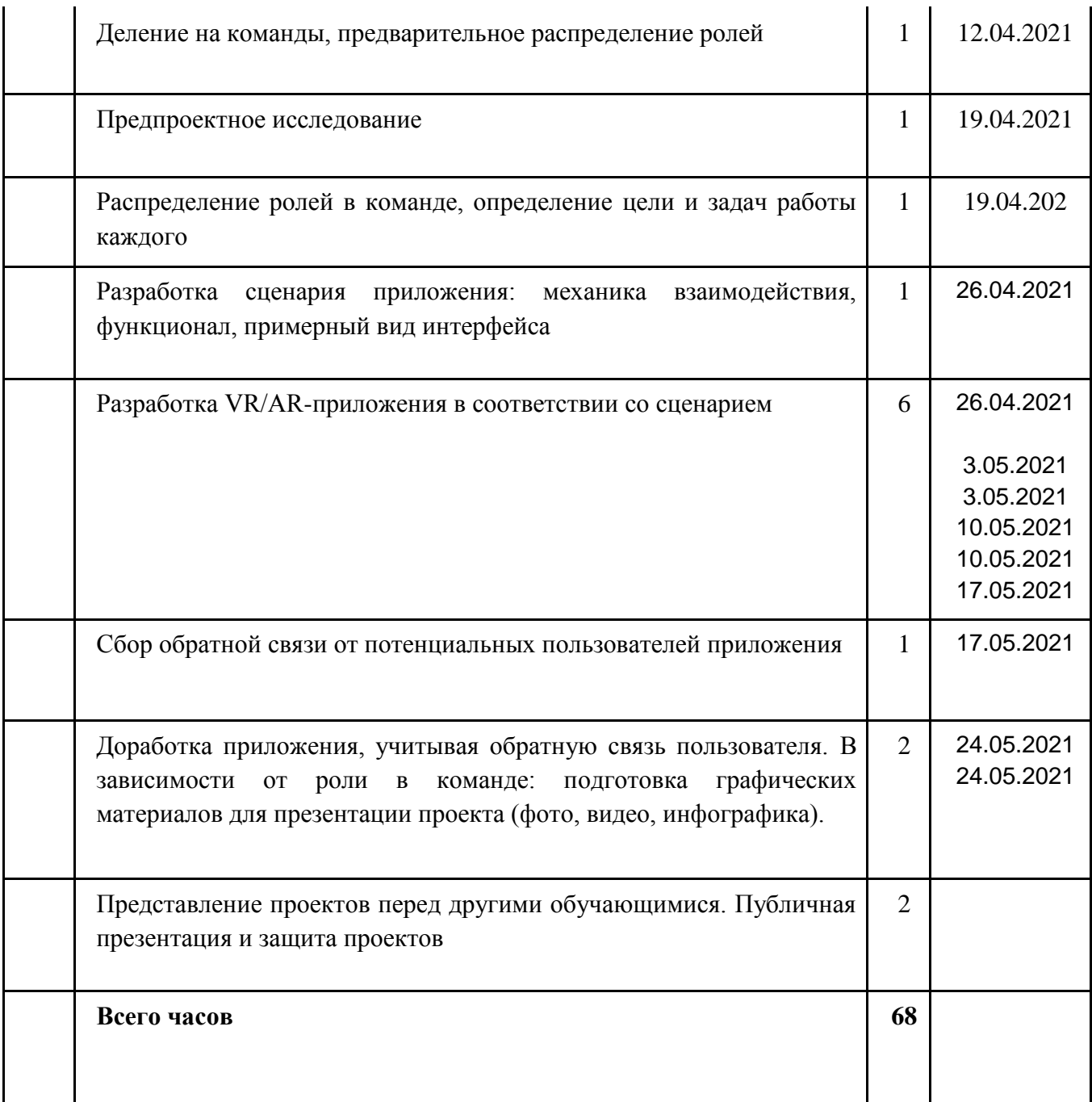

#### **Содержание тем программы**

## **Кейс 1. Проектируем идеальное VR-устройство**

В рамках первого кейса, состоящего из набора мини-кейсов (34 ч.), учащиеся исследуют существующие модели устройств виртуальной реальности, выявляют ключевые параметры, а затем выполняют проектную задачу – конструируют собственное VR-устройство. Дети исследуют VR-контроллеры и обобщают возможные принципы управления системами виртуальной реальности. Сравнивают различные типы управления и делают выводы о том, что необходимо для «обмана» мозга и погружения в другой мир.

Дети смогут собрать собственную модель VR-гарнитуры: спроектировать, собрать нужные элементы, а затем протестировать самостоятельно разработанное устройство. Далее обучающиеся эскизируют и моделируют VR-устройство, с устраненными недостатками, выявленными в ходе пользовательского тестирования.

# **Кейс 2. Разрабатываем VR/AR-приложения**

После формирования основных понятий виртуальной реальности, получении навыков работы с VR-оборудованием во втором кейсе (34 ч) учащиеся переходят к рассмотрению понятий дополненной и смешанной реальности, разбирают их основные отличия от виртуальной. Создают собственное AR-приложение (по желанию команды – VR-приложение), отрабатывая навыки работы с необходимым в дальнейшем программным обеспечением, навыки дизайн-проектирования и дизайн-аналитики.

Учащиеся научатся работать с крупнейшими репозиториями бесплатных трехмерных моделей, смогут минимально адаптировать модели, имеющиеся в свободном доступе, под свои нужды. Начинается знакомство со структурой интерфейса программы для 3D-моделирования (по усмотрению педагога 3Ds Max, Blender 3D, Maya), основными командами. Вводятся понятия «полигональность» и «текстура».

# **Кадровые условия реализации программы**

Требования к кадровым ресурсам:

- укомплектованность образовательного учреждения педагогическими, руководящими и иными работниками;
- уровень квалификации педагогических, руководящих и иных работников образовательного учреждения;
- непрерывность профессионального развития педагогических и руководящих работников образовательного учреждения, реализующего основную образовательную программу.

Компетенции педагогического работника, реализующего основную образовательную программу:

- обеспечивать условия для успешной деятельности, позитивной мотивации, а также самомотивирования обучающихся;
- осуществлять самостоятельный поиск и анализ информации с помощью современных информационно-поисковых технологий;
- владение инструментами проектной деятельности;
- умение организовывать и сопровождать учебно-исследовательскую и проектную деятельность обучающихся;
- умение интерпретировать результаты достижений обучающихся;
- базовые навыки работы в программах для трёхмерного моделирования (3ds Max, Blender 3D, Maya и др.);
- базовые навыки работы в программных средах по разработке приложений с виртуальной и дополненной реальностью (Unity3D, Unreal Engine и др.).

#### **Материально-технические условия реализации программы**

#### **Аппаратное и техническое обеспечение:**

− Рабочее место обучающегося:

ноутбук: производительность процессора (по тесту PassMark — CPU BenchMark http://www.cpubenchmark.net/): не менее 2000 единиц; объём оперативной памяти: не менее 4 Гб; объём накопителя SSD/еММС: не менее 128 Гб (или соответствующий по характеристикам персональный компьютер с монитором, клавиатурой и колонками); мышь.

Рабочее место наставника:

ноутбук: процессор Intel Core i5-4590/AMD FX 8350 — аналогичная или более новая модель, графический процессор NVIDIA GeForce GTX 970, AMD Radeon R9 290 — аналогичная или более новая модель, объём оперативной памяти: не менее 4 Гб, видеовыход HDMI 1.4, DisplayPort 1.2 или более новая модель (или соответствующий по характеристикам персональный компьютер с монитором, клавиатурой и колонками); шлем виртуальной реальности HTC Vive или Vive Pro Full Kit  $-1$  шт.; личные мобильные устройства обучающихся и/или наставника с

операционной системой Android;

презентационное оборудование с возможностью подключения к компьютеру  $-1$  комплект:

флипчарт с комплектом листов/маркерная доска, соответствующий набор письменных принадлежностей — 1 шт.; единая сеть Wi-Fi.

#### **Программное обеспечение:**

- − офисное программное обеспечение;
- − программное обеспечение для трёхмерного моделирования (Autodesk Fusion 360; Autodesk 3ds Max/Blender 3D/Maya);
- − программная среда для разработки приложений с виртуальной и дополненной реальностью (Unity 3D/Unreal Engine);
- графический редактор на выбор наставника.

Расходные материалы:

бумага А4 для рисования и распечатки — минимум 1 упаковка 200 листов;

бумага А3 для рисования — минимум по 3 листа на одного обучающегося;

набор простых карандашей — по количеству обучающихся;

набор чёрных шариковых ручек — по количеству обучающихся;

клей ПВА — 2 шт.;

клей-карандаш — по количеству обучающихся;

скотч прозрачный/матовый — 2 шт.;

скотч двусторонний — 2 шт.;

картон/гофрокартон для макетирования — 1200\*800 мм, по одному листу на двух обучающихся;

нож макетный — по количеству обучающихся;

лезвия для ножа сменные 18 мм — 2 шт.;

ножницы — по количеству обучающихся;

коврик для резки картона — по количеству обучающихся;

линзы 25 мм или 34 мм — комплект, по количеству обучающихся;

дополнительно — PLA-пластик 1,75 REC нескольких цветов.

## **Перечень рекомендуемых источников**

- 1. Марина Ракова и др.: Учимся шевелить мозгами; ФНФРО 2019; 142 с
- 2. Шпаргалка по дизайн мышлению; ФНФРО 2019; 25 с
- 3. Шпаргалка по рефлексии; ФНФРО 2019; 13 с
- 4. Кузнецова И.А.: Разработка VR/AR приложений; ФНФРО 2019; 20 с
- 5. [Адриан Шонесси](http://www.ozon.ru/person/31288915/) «Как стать дизайнером, не продав душу дьяволу» / Питер
- 6. Алан Купер «Об интерфейсе. Основы проектирования взаимодействия»
- 7. Джеф Раскин «Интерфейс: новые направления в проектировании компьютерных систем»
- 8. [Жанна Лидтка,](http://www.ozon.ru/person/30061607/) [Тим Огилви](http://www.ozon.ru/person/30061608/) «Думай как дизайнер. Дизайн-мышление для менеджеров» / Манн, Иванов и Фербер
- 9. [Майкл Джанда](http://www.ozon.ru/person/30848066/) «Сожги свое портфолио! То, чему не учат в дизайнерских школах» / Питер
- 10. [Фил Кливер](http://www.ozon.ru/person/2308855/) «Чему вас не научат в дизайн-школе» / Рипол Классик
- 11. [Bjarki Hallgrimsson](http://www.amazon.com/s/ref=rdr_ext_aut?_encoding=UTF8&index=books&field-author=Bjarki%20Hallgrimsson) «Prototyping and Modelmaking for Product Design (Portfolio Skills)» / Paperback 2012
- 12. [Jennifer Hudson](http://www.amazon.com/s/ref=dp_byline_sr_book_1?ie=UTF8&text=Jennifer+Hudson&search-alias=books&field-author=Jennifer+Hudson&sort=relevancerank) «Process 2nd Edition: 50 Product Designs from Concept to **Manufacture**»
- 13. Jim Lesko «Industrial Design: Materials and Manufacturing Guide»
- 14. [Kevin Henry](http://www.amazon.com/s/ref=rdr_ext_aut?_encoding=UTF8&index=books&field-author=Kevin%20Henry) «Drawing for Product Designers (Portfolio Skills: Product Design)» / Paperback 2012
- 15. [Koos Eissen,](http://www.amazon.com/s/ref=rdr_ext_aut?_encoding=UTF8&index=books&field-author=Koos%20Eissen) [Roselien Steur](http://www.amazon.com/s/ref=rdr_ext_aut?_encoding=UTF8&index=books&field-author=Roselien%20Steur) «Sketching: Drawing Techniques for Product Designers» / Hardcover 2009
- 16. Kurt Hanks, [Larry Belliston](http://www.amazon.com/s/ref=dp_byline_sr_book_2?ie=UTF8&text=Larry+Belliston&search-alias=books&field-author=Larry+Belliston&sort=relevancerank) «Rapid Viz: A New Method for the Rapid Visualization of Ideas»
- 17. Rob Thompson «Prototyping and Low-Volume Production (The Manufacturing Guides)»
- 18. Rob Thompson «Product and Furniture Design (The Manufacturing Guides)»
- 19. Rob Thompson, [Martin Thompson](http://www.amazon.com/s/ref=dp_byline_sr_book_2?ie=UTF8&text=Martin+Thompson&search-alias=books&field-author=Martin+Thompson&sort=relevancerank) « Sustainable Materials, Processes and Production (The Manufacturing Guides)»
- 20. [Susan Weinschenk](http://www.amazon.com/s/ref=dp_byline_sr_book_1?ie=UTF8&text=Susan+Weinschenk&search-alias=books&field-author=Susan+Weinschenk&sort=relevancerank) «100 Things Every Designer Needs to Know About People (Voices That Matter)»
- 21. Мэннинг, Батфилд-Эддисон: Unity для разработчика. Мобильные мультиплатформенные игры; Питер 2018; 304 с
- 22. Крис Андерсон: TED TALKS. Слова меняют мир. Первое официальное руководство по публичным выступлениям; Бомбора 2019; 288 с
- 23. Оливер Кемпкенс: Дизайн-мышление. Все инструменты в одной книге; Бомбора 2019; 224 с.
- 24. Томич, Ригли, Бортвик: Придумай. Сделай. Сломай. Повтори. Настольная книга приёмов и инструментов дизайн-мышления; Манн, Иванов и Фербер 2019; 208 с
- 25. Сергей Ларкович: Unity на практике. Создаем 3D-игры и 3D-миры; Наука и техника 2019; 279 с
- 26. Хорхе Паласиос: Unity 5.x. Программирование искусственного интеллекта в играх; ДМК-пресс 2017; 272 с
- 27. Алан Торн: Искусство создания сценариев в Unity; ДМК-пресс 2019; 360 с
- 28. Джозеф Хокинг: Unity в действии. Мультиплатформенная разработка на C#; Питер 2018; 352 с
- 29. Алан Торн: Основы анимации в Unity; ДМК-пресс 2019; 176 с
- 30. Джереми Бонд: Unity и C#. Геймдев от идеи до реализации; Питер 2019; 928 с
- 31. Хелен Папагианнис: Дополненная реальность. Все, что вы хотели узнать о технологии будущего; Бомбора 2019; 288 с
- 32. Михаил Маров: 3ds max. Реальная анимация и виртуальная реальность; Питер 2005; 415 с
- 33. Дмитрий Зиновьев: Основы проектирования в Autodesk Inventor 2016; ДМК-пресс 2017; 256 с
- 34. Джонатан Линовес: Виртуальная реальность в Unity; ДМК-пресс 2016; 316 с
- 35. Рид, Кригел, Вандезанд: Autodesk Revit Architecture. Начальный курс. Официальный учебный курс Autodesk; ДМК-пресс 2017; 328 с
- 36. Пратик Джоши: Искусственный интеллект с примерами на Python. Создание приложений искусственного интеллекта; Вильямс 2019; 448 с
- 37. Майкл Брайтман: SketchUp для архитекторов; ДМК-пресс 2020; 602 с
- 38. Джефф Сазерленд: Scrum. Революционный метод управления проектами; Манн, Иванов и Фербер 2019; 272 с
- 39. Куксон, Даулингсок, Крамплер: Разработка игр на Unreal Engine 4 за 24 часа; Бомбора 2019; 528 с
- 40. Джейми Леви: UX-стратегия. Чего хотят пользователи и как им это дать; Питер 2017; 304 с
- 41. Гринберг, Бакстон, Карпендэйл: UX-дизайн. Идея эскиз воплощение; Питер 2014; 272 с
- 42. Дмитрий Хворостов: 3D Studio Max + VRay. Проектирование дизайна среды. Учебное пособие; ИНФРА-М 2019; 270 с
- 43. Митч Маккефри: Unreal Engine VR для разработчиков; Бомбора 2019; 256 с
- 44. Александр Горелик: самоучитель самоучитель 3Ds Max 2018; БХВ-Петербург 2018; 522 с
- 45. Ольга Миловская: 3Ds Max 2018 и 2019. Дизайн интерьеров и архитектуры; Питер 2018; 416 с
- 46. Эрик Кеплер: Введение в ZBrush 4; ДМК-пресс 2014; 769 с
- 47. В.Т. Тозик, О.Б. Ушакова: Самоучитель SketchUp; БХВ-Петербург 2015; 188 с
- 48. Киан Би Нг: Цифровые эффекты в Maya. Создание и анимация; ДМК-пресс 2019; 360 с
- 49. Очки виртуальной реальности патент 2018г по МПК; <https://patenton.ru/patent/RU2673104C2>
- 50. <https://cyberleninka.ru/article/n/virtualnaya-realnost-1> понятие виртуальная реальность
- 51. <https://augmentedreality.by/news/ar-books/> книги будущего
- 52. <http://www.quivervision.com/> раскраски с дополненной реальностью
- 53. <https://holographica.space/about> Новостной портал о новинках индустрии технологий дополненной и виртуальной реальности.
- 54. <http://bevirtual.ru/>

Новостной портал о новинках индустрии технологий виртуальной реальности

55. <https://vrgeek.ru/>

Новостной портал о технологиях виртуальной и дополненной реальности с форумом, каталогом компаний и игр. Интервью и эксклюзивные материалы

56. <http://www.virtualreality24.ru/>

Новостной портал о новинках индустрии технологий виртуальной реальности, разбитый на категории

57. [https://habr.com](https://habr.com/ru/hub/virtualization/)

Новостной портал, посвященный IT-индустрии и интернет экономике.

58. <https://hi-news.ru/tag/virtualnaya-realnost>

Новостной портал, посвященный IT-индустрии. Есть раздел с новостями технологий виртуальной реальности

59. <http://3d-vr.ru/>

Магазин виртуальной реальности. Есть новости индустрии, обзоры и статьи

60. <http://vrbe.ru/>

Новостной портал о новинках индустрии технологий дополненной и виртуальной реальности с подразделами и форумом.

61. <http://www.vrability.ru/>

Российский проект, использующий виртуальную реальность для мотивации людей с инвалидностью к большей активности в реальной жизни.

62. [https://hightech.fm](https://hightech.fm/)

Новостной портал о науке и различных технологиях,

63. <http://www.vrfavs.com/>

Каталог различных VR ресурсов и компаний на английском языке

64. <https://www.behance.net/>

Портал, в котором собрано множество различных дизайн-проектов